## Cheatography

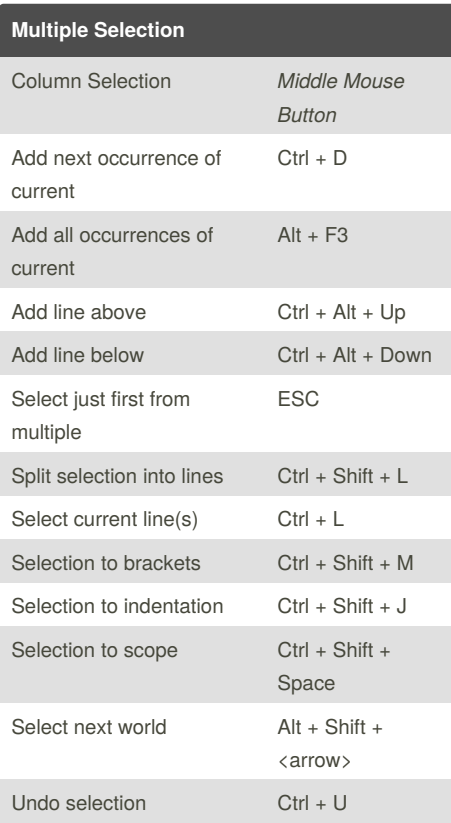

## Sublime Text 2 (Linux) Cheat Sheet by Ludwik [Trammer](http://www.cheatography.com/ludwik/) (ludwik) via [cheatography.com/7668/cs/1152/](http://www.cheatography.com/ludwik/cheat-sheets/sublime-text-2-linux)

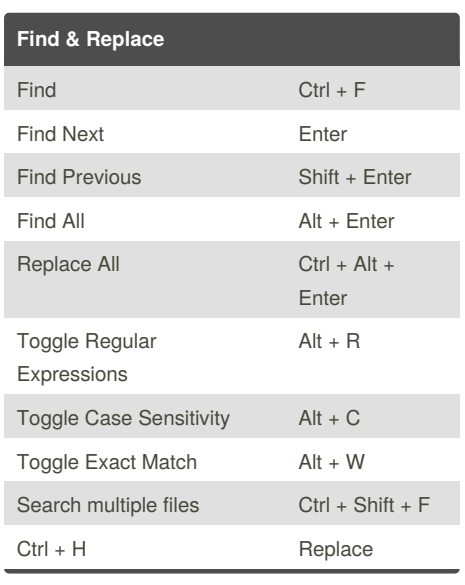

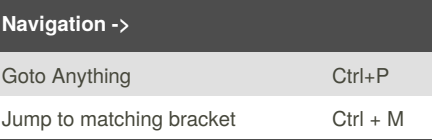

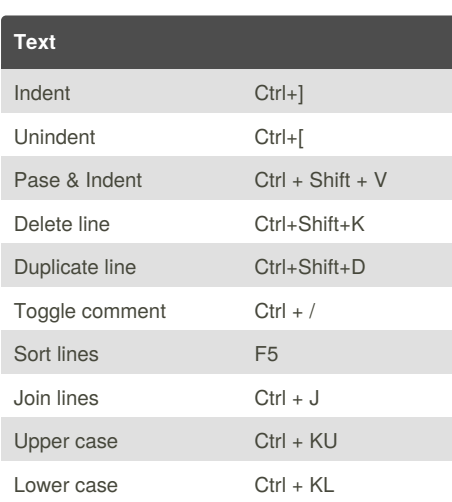

## **-> Navigation**

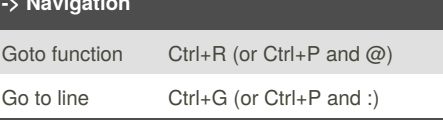

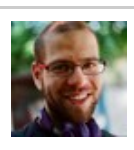

By **Ludwik Trammer** (ludwik) [cheatography.com/ludwik/](http://www.cheatography.com/ludwik/) [ludwik.trammer.pl](http://ludwik.trammer.pl)

Published 18th July, 2013. Last updated 2nd June, 2014. Page 1 of 1.

Sponsored by **CrosswordCheats.com** Learn to solve cryptic crosswords! <http://crosswordcheats.com>